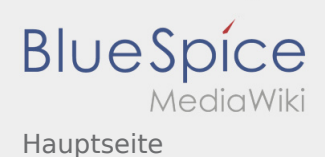

## Hauptseite

## **[Version vom 21. Oktober 2019, 20:57 Uhr](https://wiki.rover.de/index.php?title=Hauptseite&oldid=71) [\(Quel](https://wiki.rover.de/index.php?title=Hauptseite&action=edit&oldid=71) [Version vom 21. Oktober 2019, 21:00 Uhr](https://wiki.rover.de/index.php?title=Hauptseite&oldid=73) [\(Quel](https://wiki.rover.de/index.php?title=Hauptseite&action=edit&oldid=73) [ltext anzeigen\)](https://wiki.rover.de/index.php?title=Hauptseite&action=edit&oldid=71)** [Johannes](https://wiki.rover.de/index.php/Benutzer:Johannes) [\(Diskussion](https://wiki.rover.de/index.php?title=Benutzer_Diskussion:Johannes&action=view) | [Beiträge](https://wiki.rover.de/index.php/Spezial:Beitr%C3%A4ge/Johannes)) (Neuer Abschnitt →Wir machen hier einen neuen Abschnitt) [\(Markierung](https://wiki.rover.de/index.php/Spezial:Markierungen): 2017-Quelltext-Bearbeitung) [← Zum vorherigen Versionsunterschied](https://wiki.rover.de/index.php?title=Hauptseite&diff=prev&oldid=71) **[ltext anzeigen\)](https://wiki.rover.de/index.php?title=Hauptseite&action=edit&oldid=73)** [Johannes](https://wiki.rover.de/index.php/Benutzer:Johannes) ([Diskussion](https://wiki.rover.de/index.php?title=Benutzer_Diskussion:Johannes&action=view) | [Beiträge\)](https://wiki.rover.de/index.php/Spezial:Beitr%C3%A4ge/Johannes) (→Wir machen hier einen neuen Abschnitt) [\(Markierung](https://wiki.rover.de/index.php/Spezial:Markierungen): [Visuelle Bearbeitung\)](https://wiki.rover.de/index.php?title=Rover-Wiki:VisualEditor&action=view) [Zum nächsten Versionsunterschied →](https://wiki.rover.de/index.php?title=Hauptseite&diff=next&oldid=73)